#### **CSE508** Network Security

#### **TLS** 10/12/2016

Michalis Polychronakis

**Stony Brook University** 

**TLS** (Transport Layer Security)

Predecessor: SSL (Secure Socket Layer)

Most widely used protocol for encrypted data transmission

Same basic design, different crypto algorithms

Designed to provide secure communication over the insecure internet

Authentication, confidentiality, and integrity

Used in many services and secure versions of protocols

HTTP, POP, IMAP, SMTP, OpenVPN, CalDAV, CardDAV, LDAP, NNTP, FTP, IRC, SIP, ...

Separate port number: HTTPS: 443, FTPS: 990, IMAPS: 993, ...

## **History**

# **SSL developed at Netscape**

- v1: never released
- v2 (1994): serious weaknesses

v3 (1995): re-design, basis of what we use today

#### TLS working group was formed to migrate SSL to IETF TLS 1.0 (1999): minor differences but incompatible with SSL 3 (different crypto algorithms) TLS 1.1 (2006): mostly security fixes, TLS extensions TLS 1.2 (2008): authenticated encryption, more flexible TLS 1.3 (WiP): removal of legacy/weak algorithms, lower latency

#### Endless cycle of vulnerabilities and improvements

Insecure renegotiation, RC4 weaknesses, compression side channels, padding oracle attacks, buggy implementations, PKI attacks, ... Lately with fancy names, too: BEAST, CRIME, TIME, Lucky 13, BREACH, POODLE, FREAK, Heartbleed, DROWN, ...

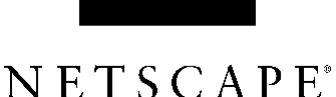

#### **Handshake protocol**

Negotiate session keys and crypto algorithms to be used Authentication (server and optionally client)

Takes 6–10 messages, depending on features used **Record Protocol** 

Message transport: [header | data] records (16K)

*Encryption and integrity: after handshake completion* 

Compression: before encryption... not a good idea Side-channel attacks (e.g., CRIME)

#### Subprotocols: allow for extensibility

TLS defines four core subprotocols: handshake, change cipher spec, application data, alert

### TLS 1.2 Handshake (Ephemeral DH)

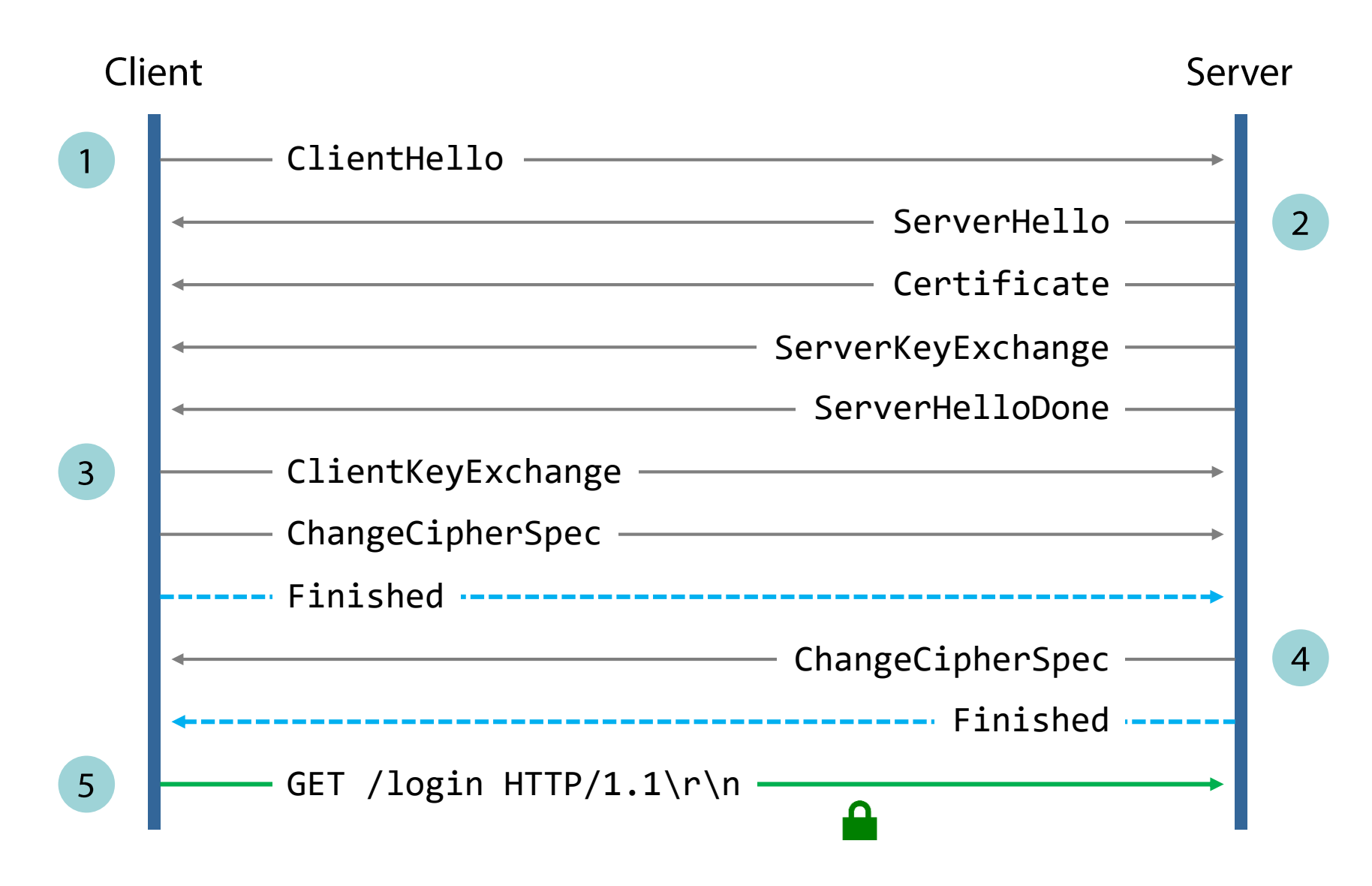

#### **Cipher Suite Negotiation**

ClientHello: here are the cipher suites I support

TLS\_ECDHE\_RSA\_WITH\_AES\_128\_GCM\_SHA256 TLS DHE RSA WITH AES 128 GCM SHA256 TLS RSA WITH\_AES\_128\_GCM\_SHA256 TLS\_ECDHE\_RSA\_WITH\_AES\_128\_CBC\_SHA TLS\_DHE\_RSA\_WITH\_AES\_128\_CBC\_SHA TLS\_RSA\_WITH\_AES\_128\_CBC\_SHA TLS\_RSA\_WITH\_3DES\_EDE\_CBC\_SHA TLS RSA WITH RC4 128 SHA

 $\bullet\quad\bullet\quad\bullet$ 

ServerHello: let's use this one

TLS\_ECDHE\_RSA\_WITH\_AES\_128\_GCM\_SHA256

The server might not support the best of the client's suites

Offers some other version hoping that the client will accept it

#### **Downgrade Attacks**

Force a weaker cipher suite selection through MitM

SSL 2: no handshake integrity SSL 3: protocol rollback protection (still breakable) TLS 1.0 and on: additional protections

Due to server bugs and interoperability issues, browsers responded by voluntarily downgrading the protocol upon handshake failure

Retrying connection with lower SSL/TLS version

Attackers can exploit this by blocking the initial handshake attempts

Or modify the client's list of supported clients (and include only weak ones)

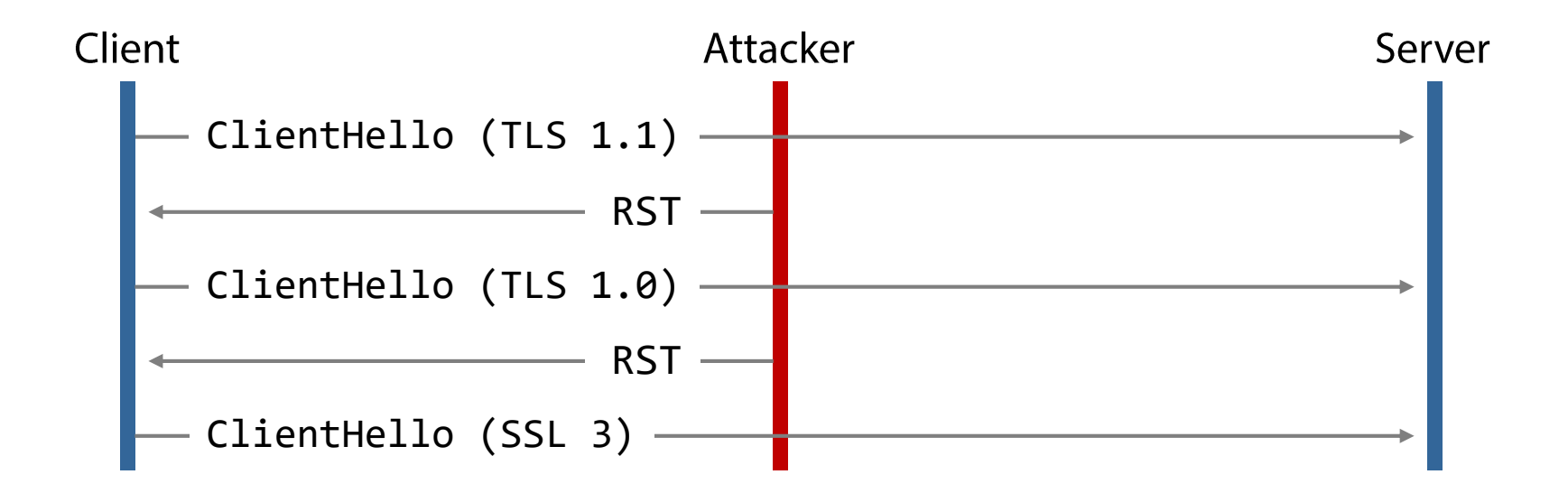

#### SSL 3.0 is now completely removed by most browsers

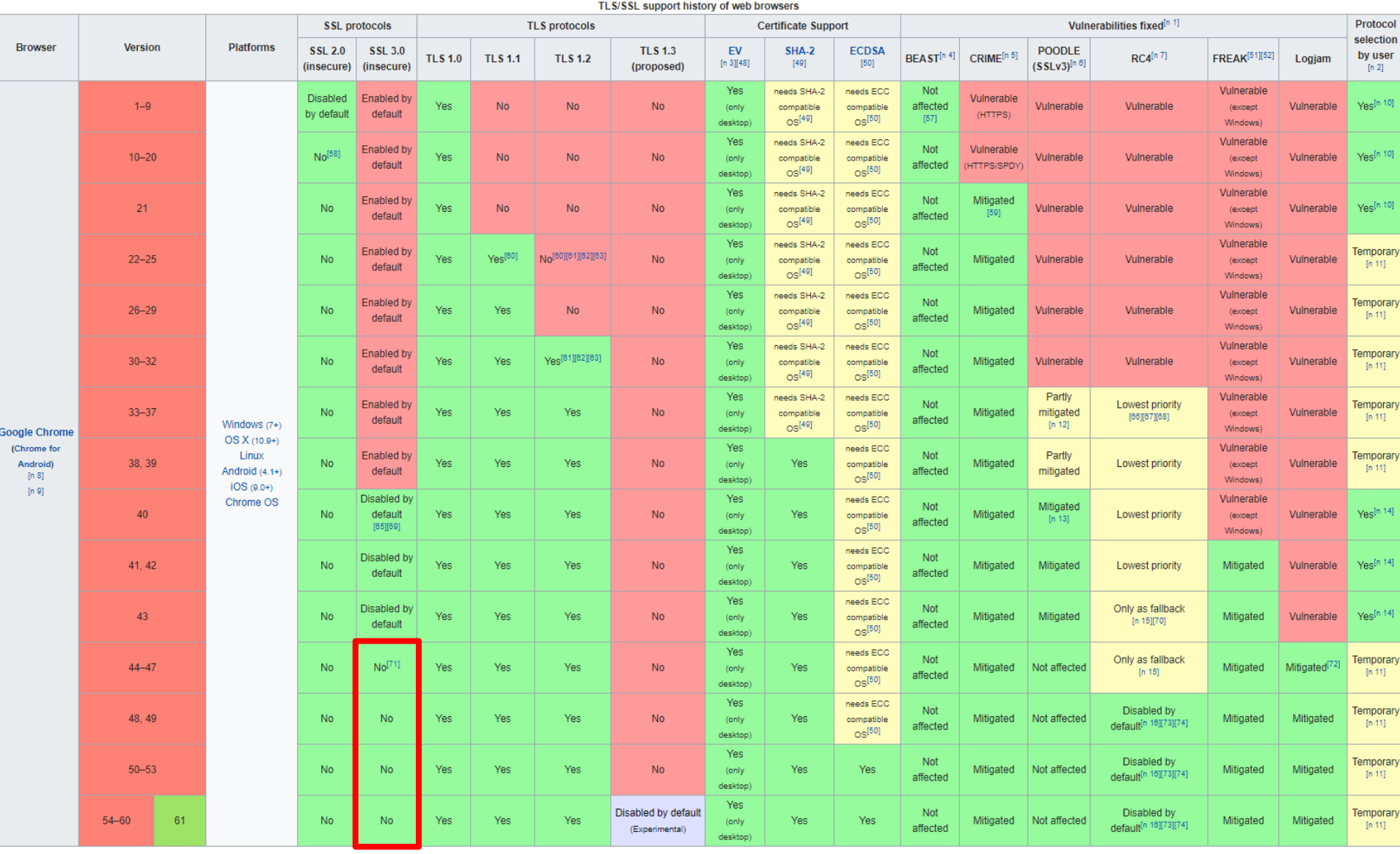

https://en.wikipedia.org/wiki/Transport\_Layer\_Security

#### **TLS 1.2 Session Resumption**

Full handshake: 6-10 messages and two network round-trips Along with CPU-intensive crypto operations, cert validation, ...

Avoid re-negotiation by remembering security parameters Server assigns and sends a unique session ID as part of ServerHello In future connections, the client sends the session ID to resume the session

Alternative: session tickets (all state is kept at client)

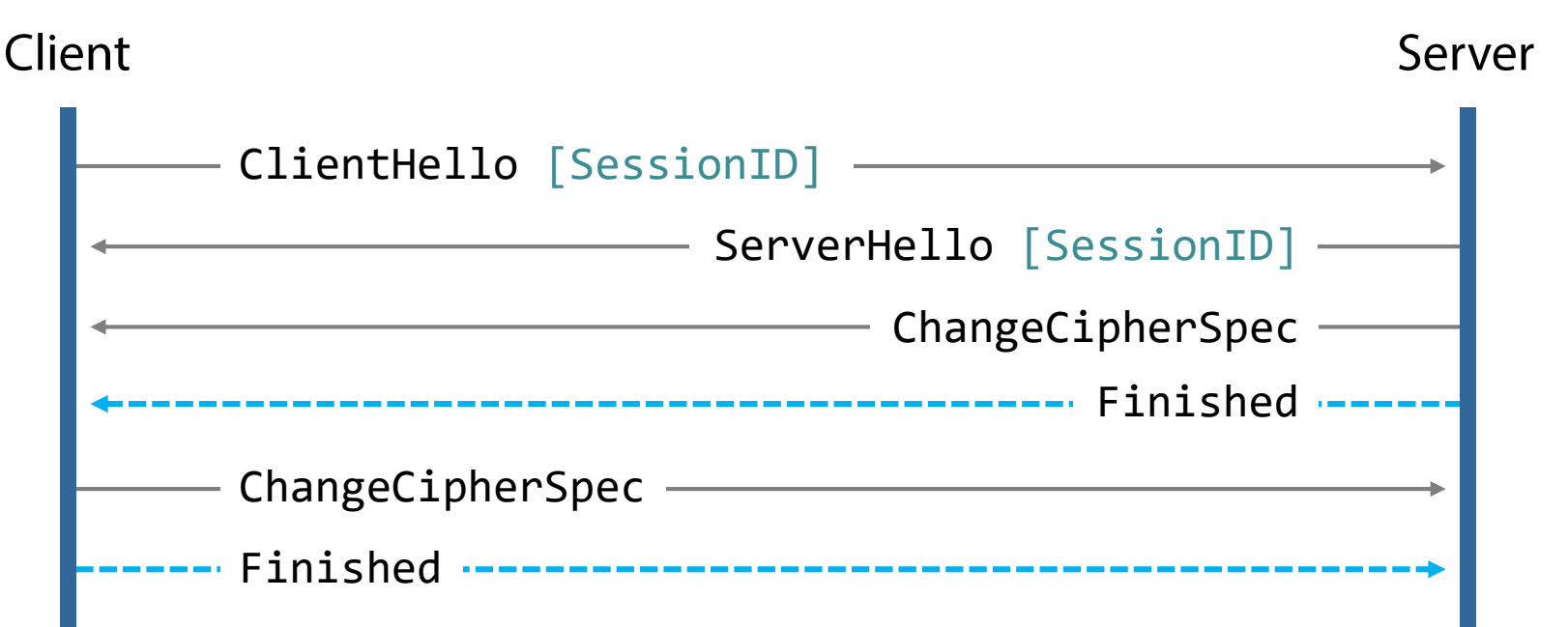

## **TLS 1.3 Handshake** (Ephemeral DH)

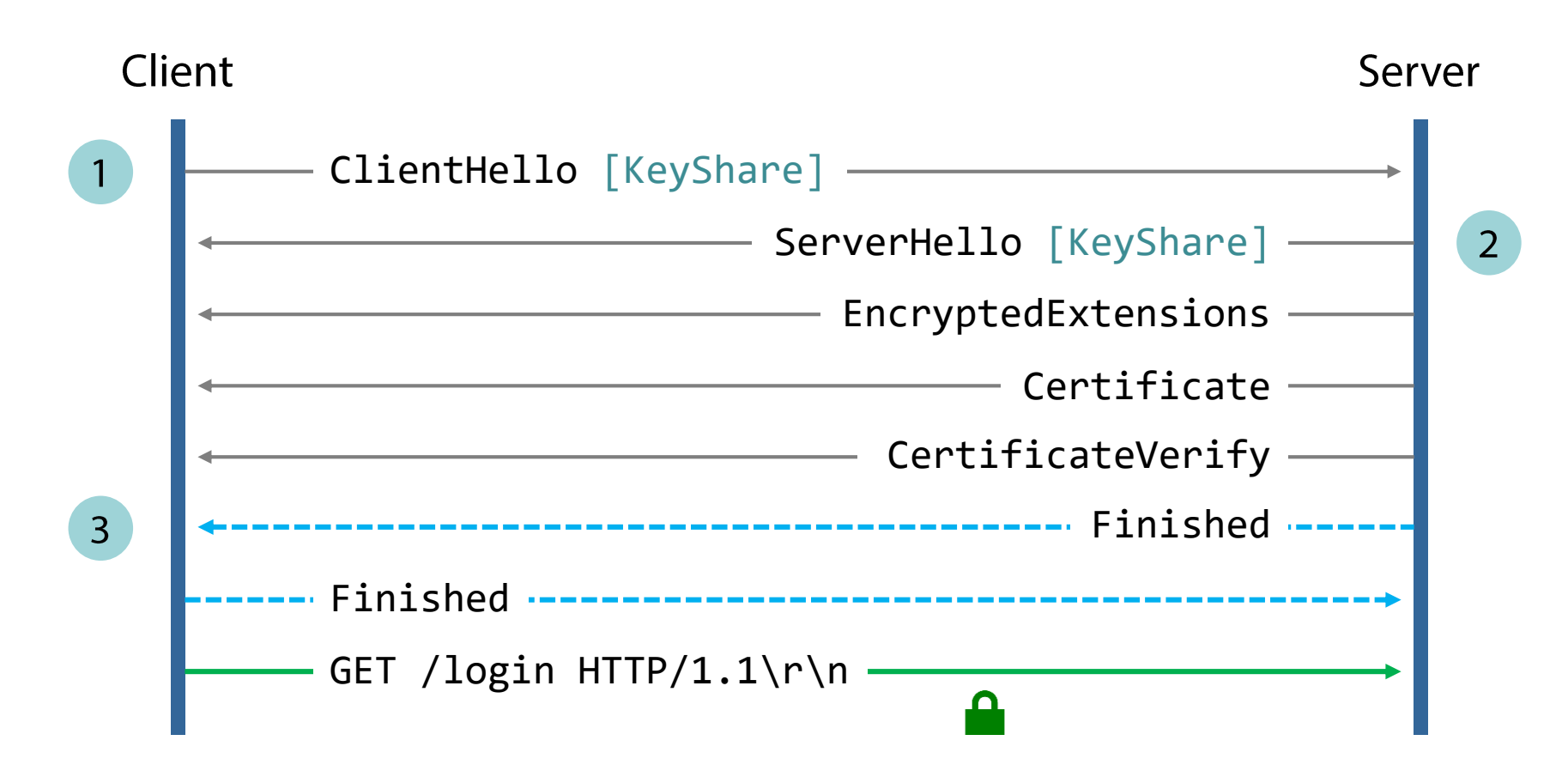

Latest draft supports even zero-RTT handshakes Clients include encrypted data in the initial handshake messages Based on configuration identifier previously sent by the server

# **Server (and Client) Authentication**

After handshake completion, the client knows it can "trust" the information in the server's certificate

Assuming it trusts the issuing CA

SSL/TLS certs are based on the X.509 PKI standard

How is the certificate associated with the server? Common Name (CN): server's hostname

Same process is supported for authenticating clients Highly-secure web services, some VPN services, ...

### Not used often in practice

Common alternative: username + password over TLS connection

#### **Certificate Fields**

**Version:** v1 (basic), v2 (additional fields), v3 (extensions)

**Serial Number:** high-entropy integer

**Signature Algorithm:** encryption and hash algorithm used to sign the certificate

**Issuer:** complex field that contains the *distinguished name (DN)* of the certificate issuer

**Validity:** starting and ending date of validity period

**Subject:** DN of the entity associated with the public key for which the certificate is issued

Deprecated in favor of the Subject Alternative Name (SAN) extension: DNS name, IP address, or URI (also supports binding to multiple identities)

**Public Key:** The subject's public key

### **Signature**

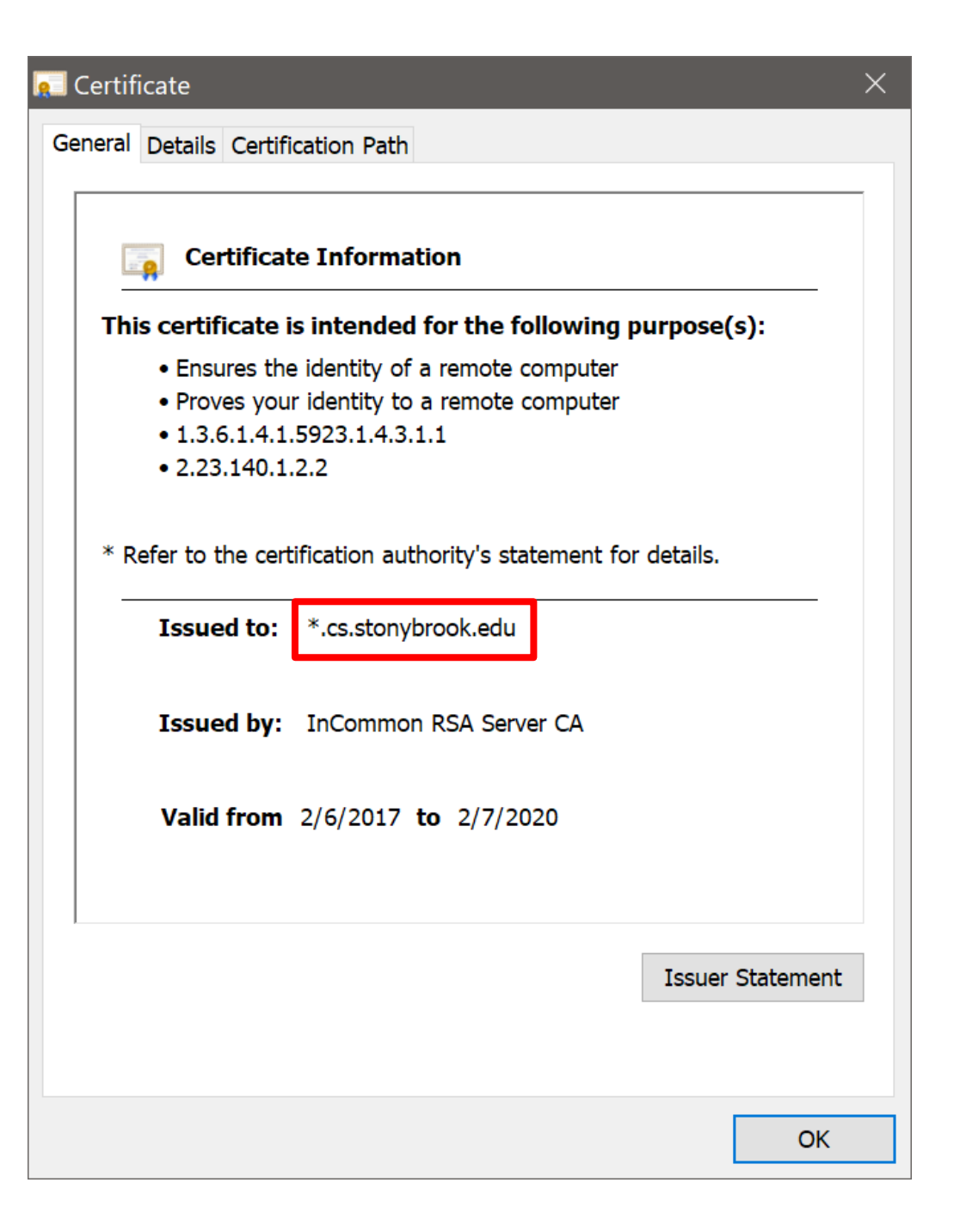

#### **Q** Certificate

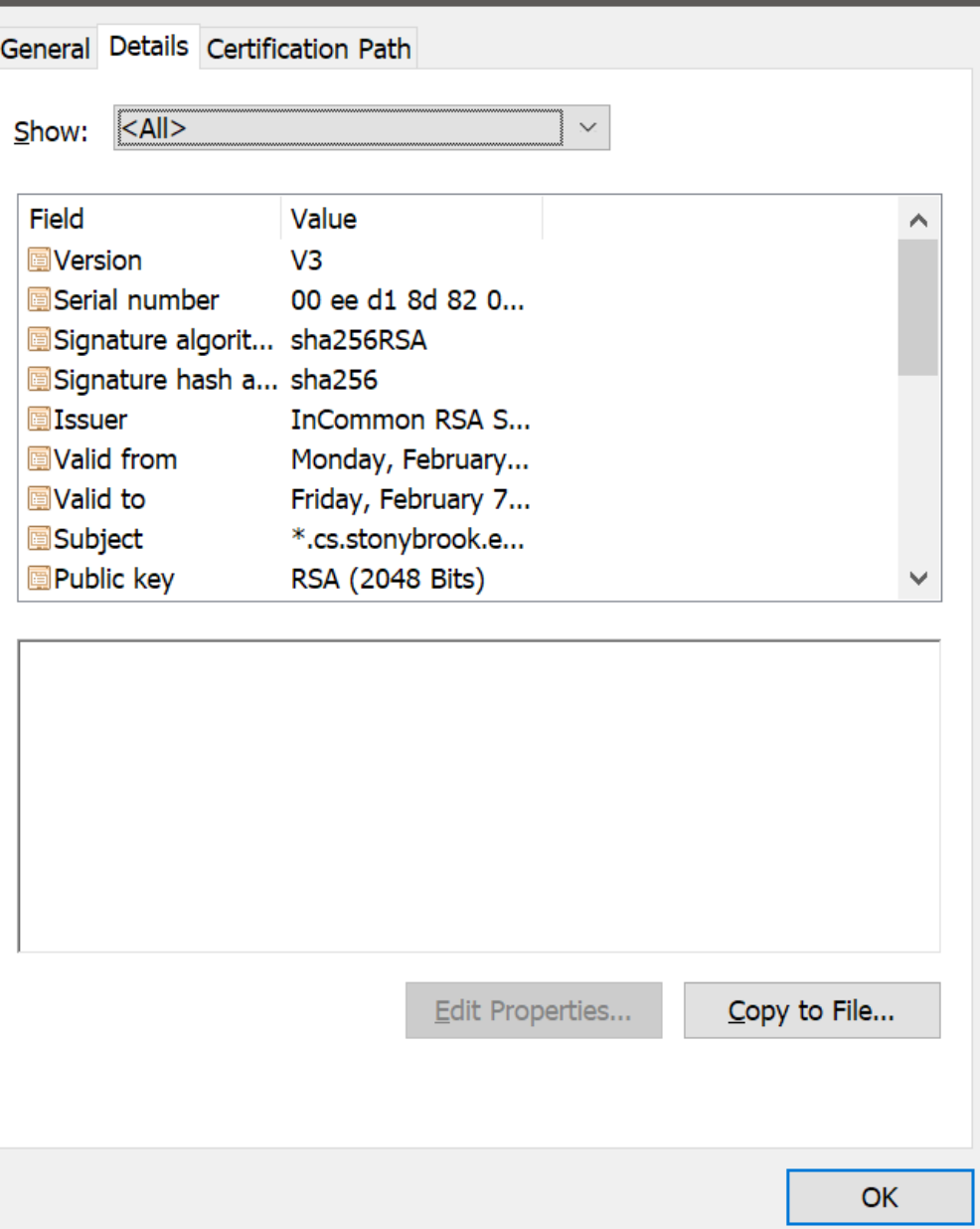

 $\times$ 

### **Certificate Chains**

Trust anchors: systems are preconfigured with  $\sim$  200 trusted root certificates

System/public store: used by OS, browsers, ...

More can be added in the local/private cert store: vendor-specific certs, MitM certs for content inspection filters/AVs, ...

# Server provides a *chain* of certificates

A certificate from an intermediate CA is trusted if there is a valid chain of trust all the way back to a trusted root CA

#### Any certificate authority can issue and sign certificates for any subject

The system is only as secure as the weakest certificate authority...

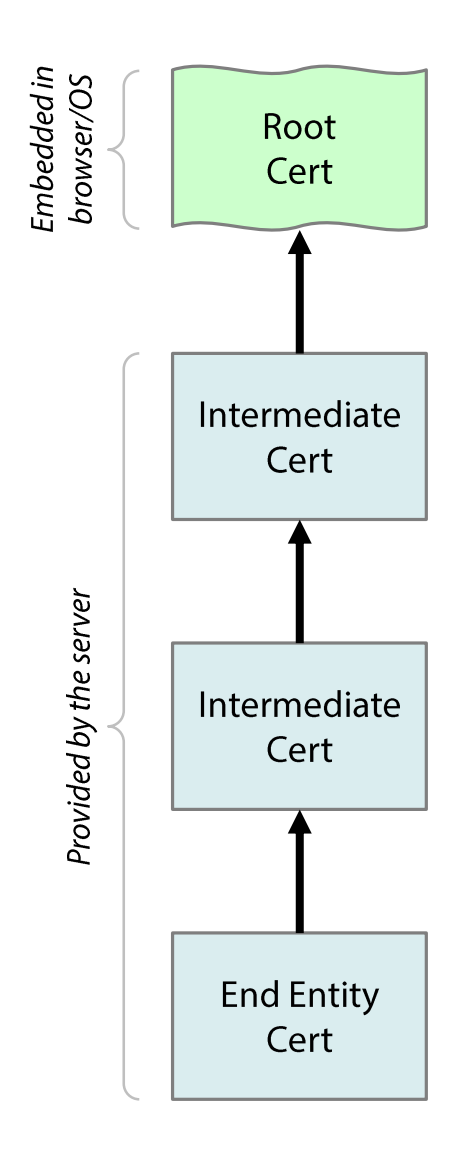

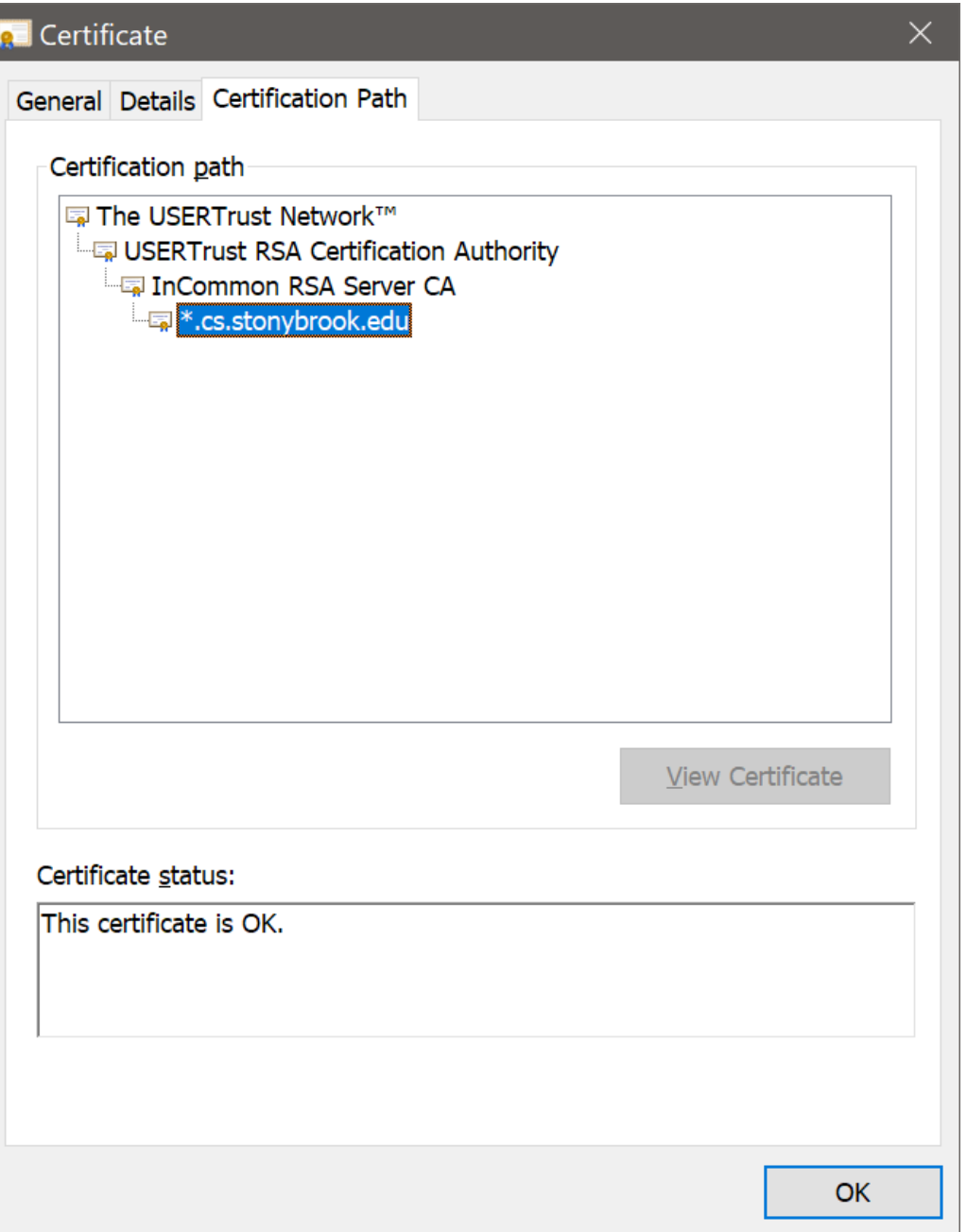

### **HTTPS**

### Most common use of SSL/TLS

More than half of web traffic is now encrypted

#### Crypto is expensive, needs more CPU cycles

**Not** a big deal these days (native hardware support)

#### Mixed content: Ad networks, mashups, ...

**Stop** using them! ...easier said than done (lost revenue, increased development time)

Incentives: Google rewards HTTPS sites with higher ranking

#### Virtual Hosting: initially incompatible

Not anymore: solved as of TLS 1.1 through the Server Name Indication  $(SNI)$  extension  $\rightarrow$  what about IE6/WinXP users?

# Needs expertise and certs cost \$\$\$\$

Not anymore: letsencrypt.org

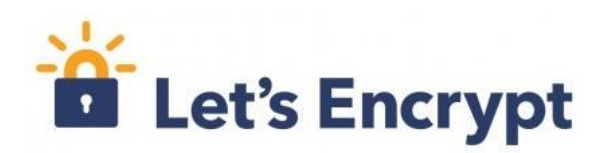

### **HTTPS Encryption in Chrome**

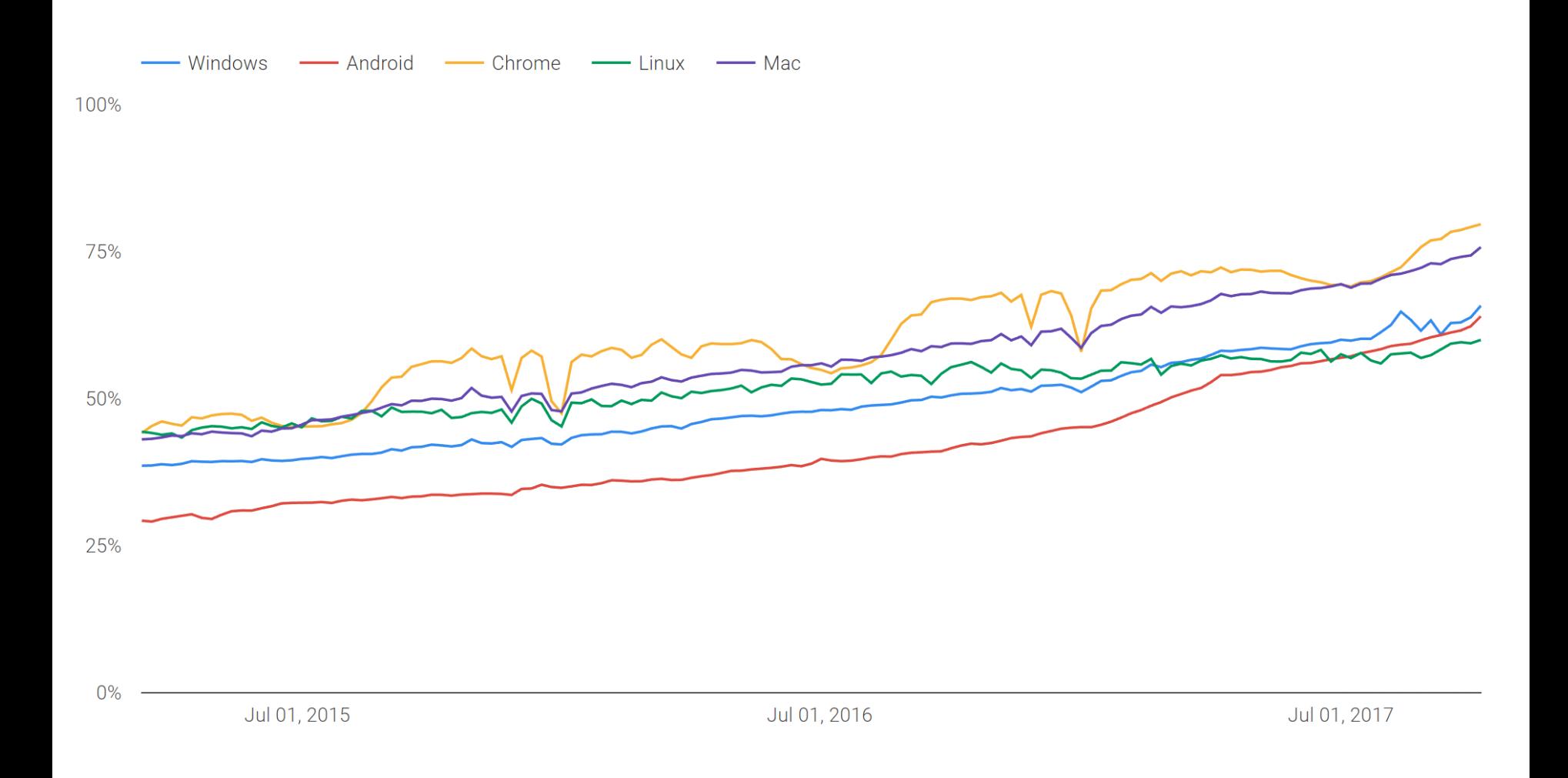

# **Browser Security Indicators**

Convey information about the security of a page Locks, shields, keys, green bars...

"This page was fetched using SSL" Secure | https:// Page content was not viewed or altered by a network adversary Certificate is valid (e.g. not expired), issued by a CA trusted by the browser, and the subject name matches the URL's domain

"This page uses an invalid certificate"  $\Delta$  Not secure  $|\rightleftharpoons$   $\rightleftharpoons$ 

"Parts of the page are not encrypted"  $\odot$  https://

"The legal entity operating this web site is known" **Extended Validation (EV) certificates** Square, Inc. [US] https://squ

 $\begin{array}{c|c|c|c|c} \hline \multicolumn{1}{c}{\textbf{a}} & \multicolumn{1}{c}{\textbf{b}} & \multicolumn{1}{c}{\textbf{c}} & \multicolumn{1}{c}{\textbf{c}} & \multicolumn{1}{c}{\textbf{d}} & \multicolumn{1}{c}{\textbf{d}} & \multicolumn{1}{c}{\textbf{d}} & \multicolumn{1}{c}{\textbf{d}} & \multicolumn{1}{c}{\textbf{d}} & \multicolumn{1}{c}{\textbf{d}} & \multicolumn{1}{c}{\textbf{d}} & \multicolumn{1}{c}{\textbf{d}} & \multicolumn{1}{c}{\$ 

# very.badssl.com

moar protection

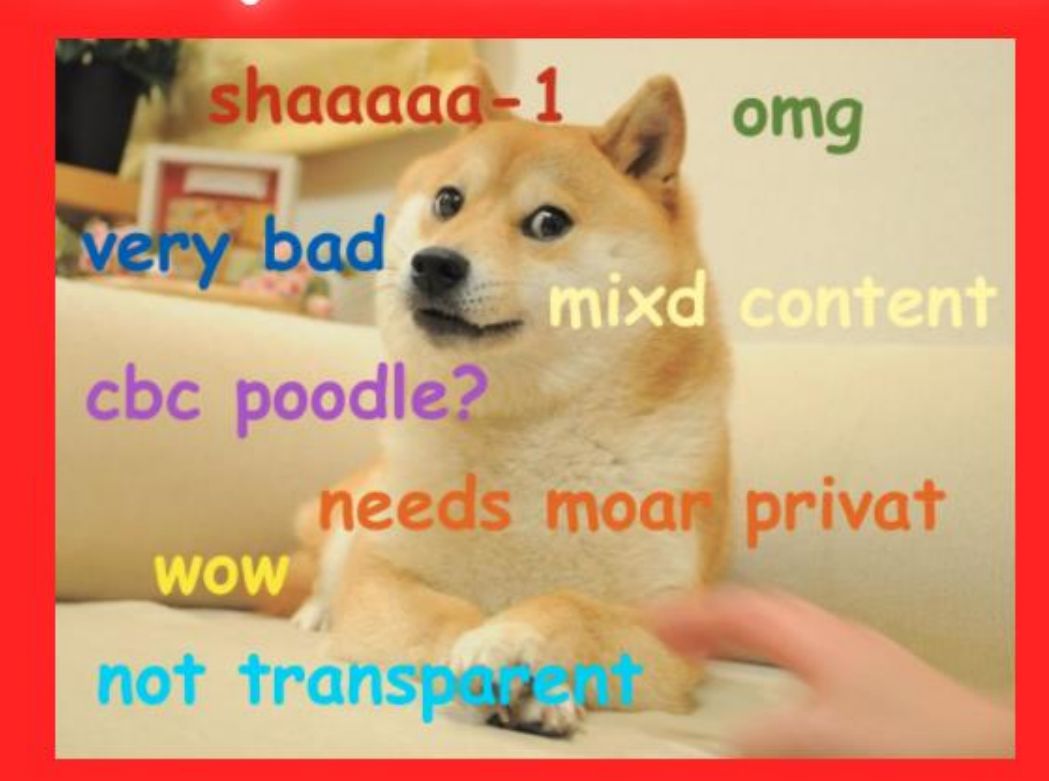

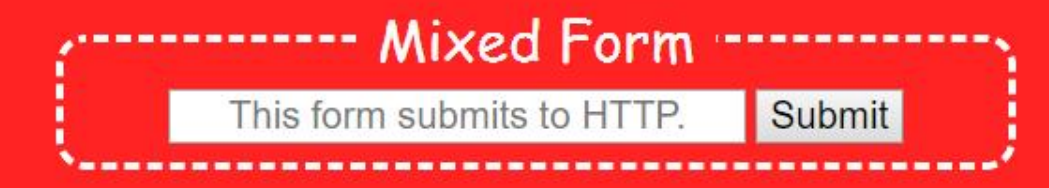

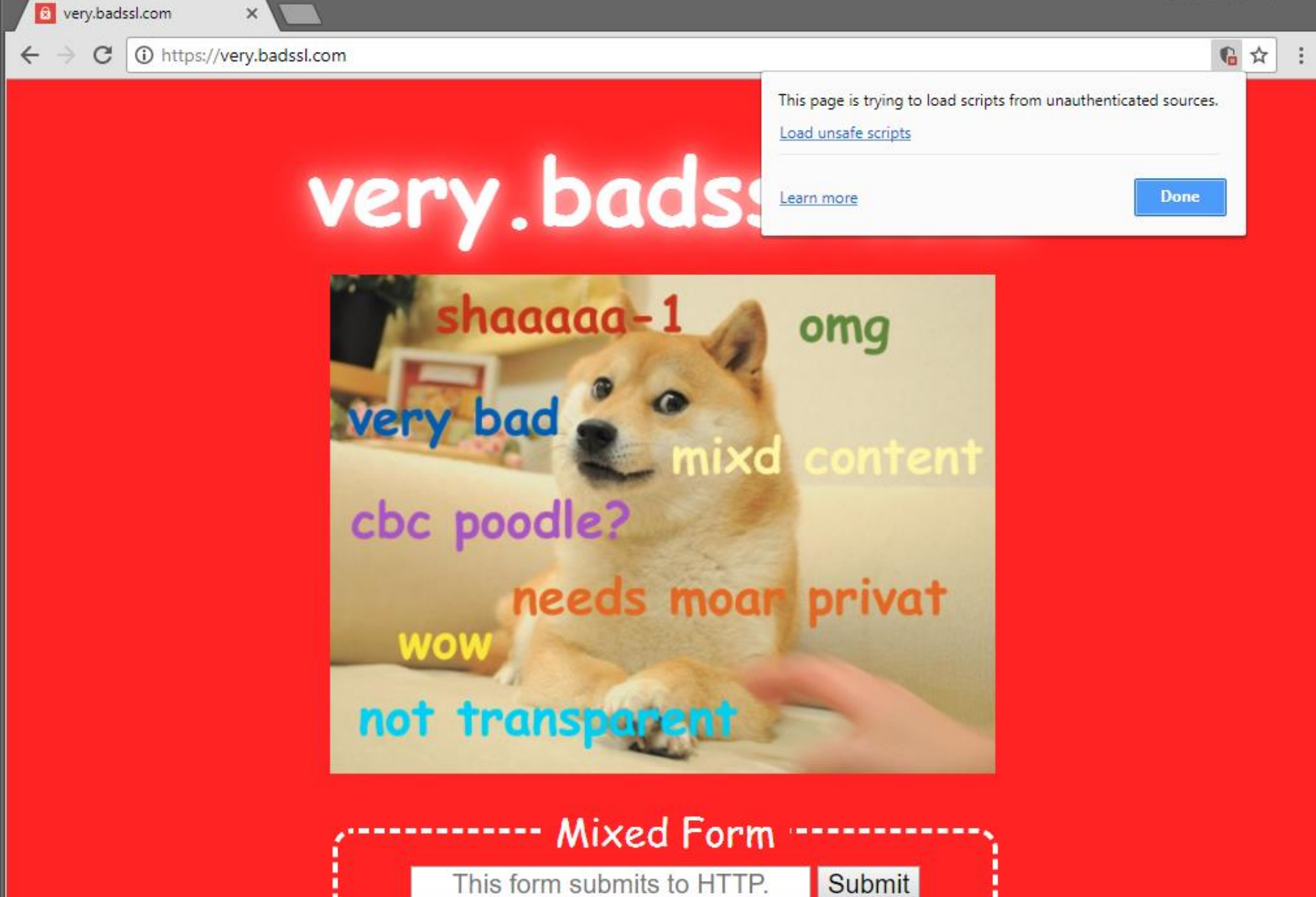

# **Mixed Content Warning**

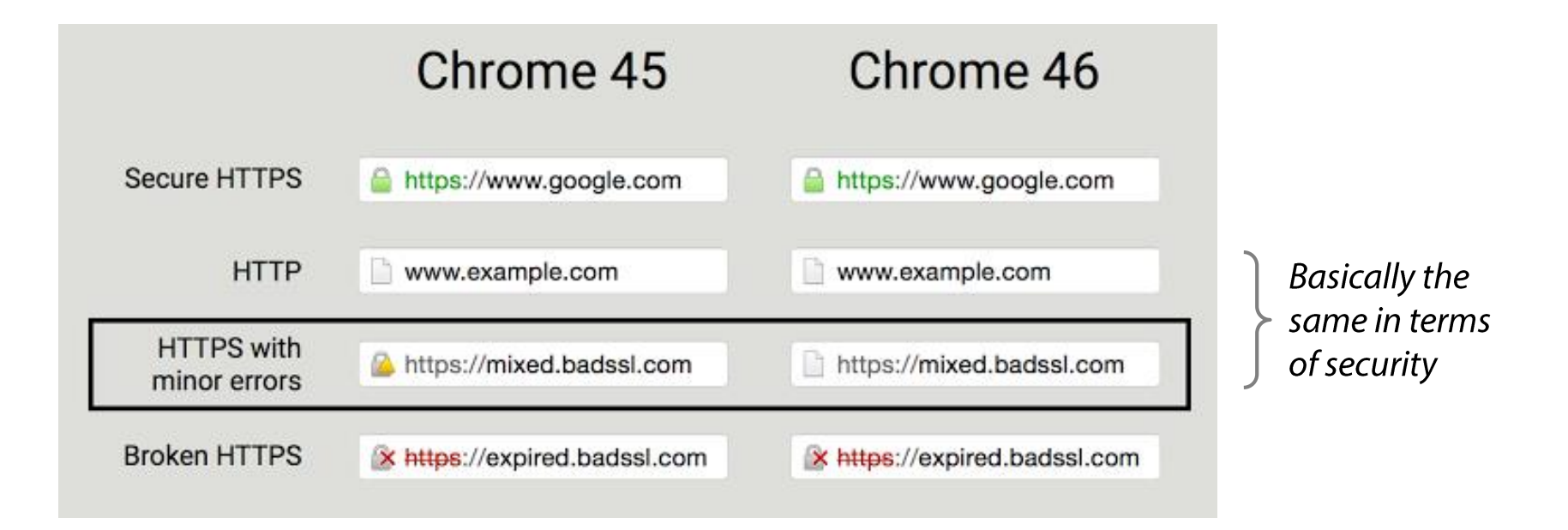

Fewer security states for users to remember

### Reflects better the security state of the page **Non-HTTPS traffic is a vulnerability!** MitM/MotS attacks on the HTTP part are trivial...

# **Marking HTTP as Non-Secure**

Phase 1: page is marked "Not Secure" when

The page contains a password field The user interacts with a credit card field

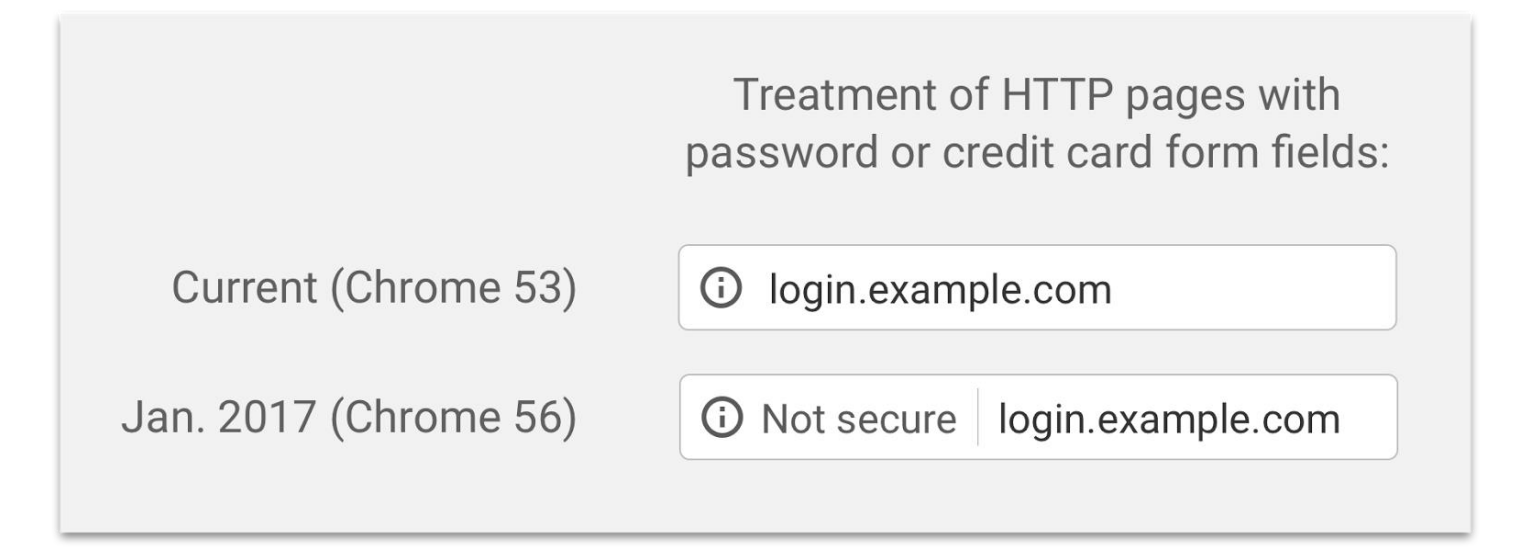

# **Marking HTTP as Non-Secure**

Phase 2: page is marked "Not Secure" when

The page contains a password field

The user interacts with any input field

The user is browsing in Chrome incognito mode

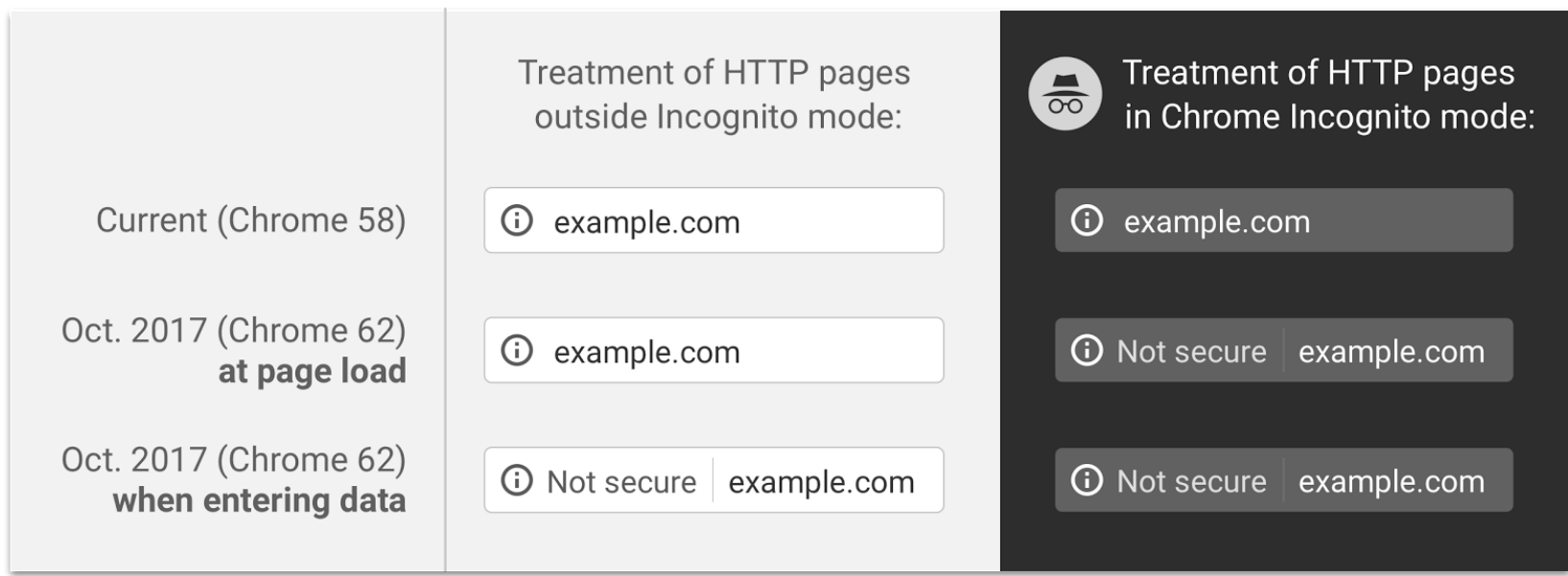

# **Marking HTTP as Non-Secure**

In the future: all HTTP pages are marked "Not Secure"

Eventual treatment of all **HTTP pages in Chrome:** 

A Not secure | example.com

# **SSL stripping**

Browsing sessions often start with a plain HTTP page

Web sites switch to HTTPS only for login or checkout Example: Facebook in 2010 (optional full HTTPS in 2011, on by default in 2013)

Users type addresses without specifying "https://"

Browser connects over HTTP  $\rightarrow$  site may redirect to HTTPS

SSLstrip [Moxie Marlinspike, Black Hat DC 2009] MitM attack to prevent redirection to HTTPS Watch for HTTPS redirects and links, and map them to HTTP links ...or homograph-similar valid HTTPS links: https://www.bank.com.attacker.com

# **SSL stripping**

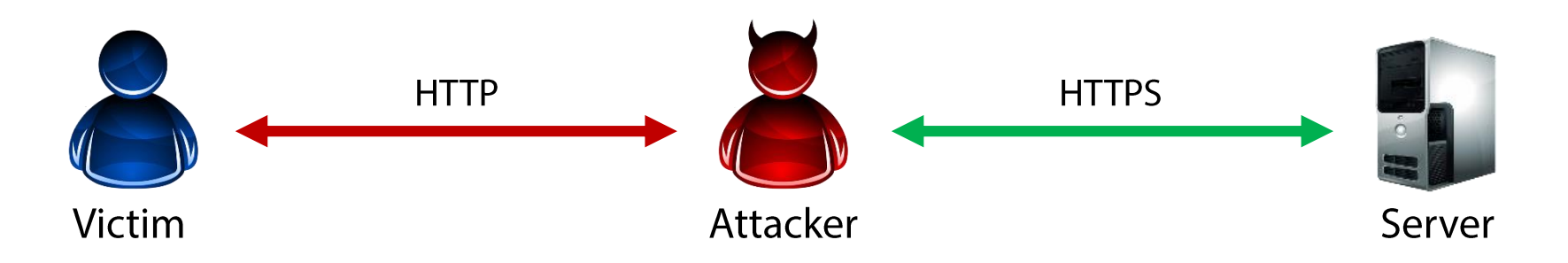

Location: http://... <a href="**http**://…">

<form action="**http**://…"> <form action="**https**://…">Location: https://... <a href="**https**://…">

Missing lock icon, but who is going to notice?

# **HSTS** (HTTP Strict Transport Security)

Defense against SSL stripping and other issues

Convert any insecure links (http://) into secure links (https://) before accessing a resource

Treat all errors (e.g., invalid certificate, mixed content) as fatal: do not allow users to access the web application

#### A server implements an HSTS policy by supplying an extra HTTP header

Strict-Transport-Security: max-age=31536000

"Use only HTTPS for future requests to this domain for the next year"

#### An instance of trust on first use (TOFU)

The initial request remains unprotected if sent over HTTP HSTS preloading: browser comes with a list of known HSTS sites

# **HSTS Preloading**

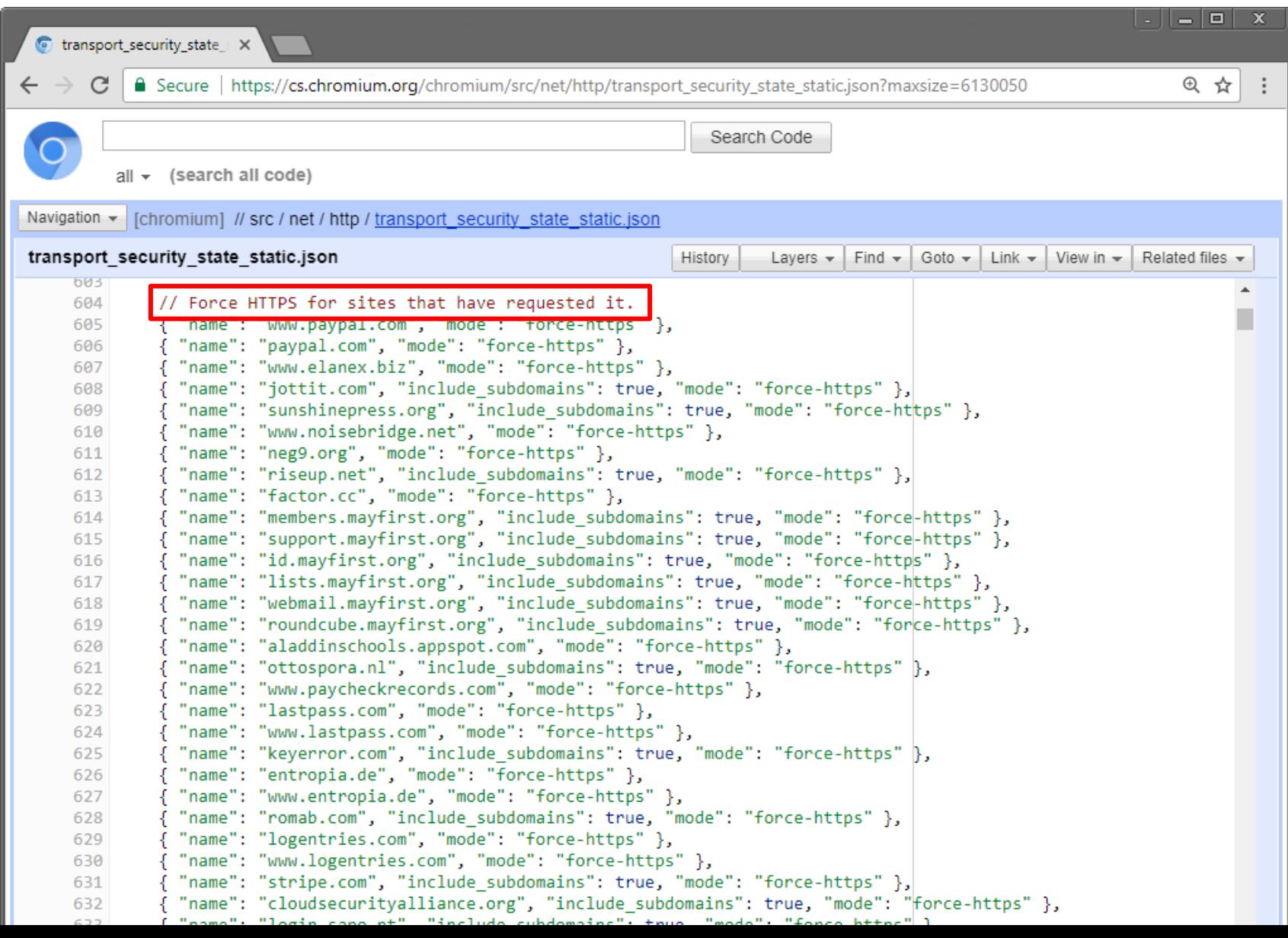

# **MitM is Still Possible...**

# Rogue certificates

Most governments have a trusted root CA planted in our systems Attackers may break into CAs and forge certificates

#### Pre-planted/generated certificates

Default static keys: Lenovo, Dell, anti-malware software, ... Low entropy during key generation: repeated or factorable keys

#### Self-signed certificates

If desperate... will trigger browser warning

### Exploitation of certificate validation flaws

Programming errors while checking date, hostname, ...

attack impersonates .onion

domain.

 $\overline{\phantom{a}}$ 

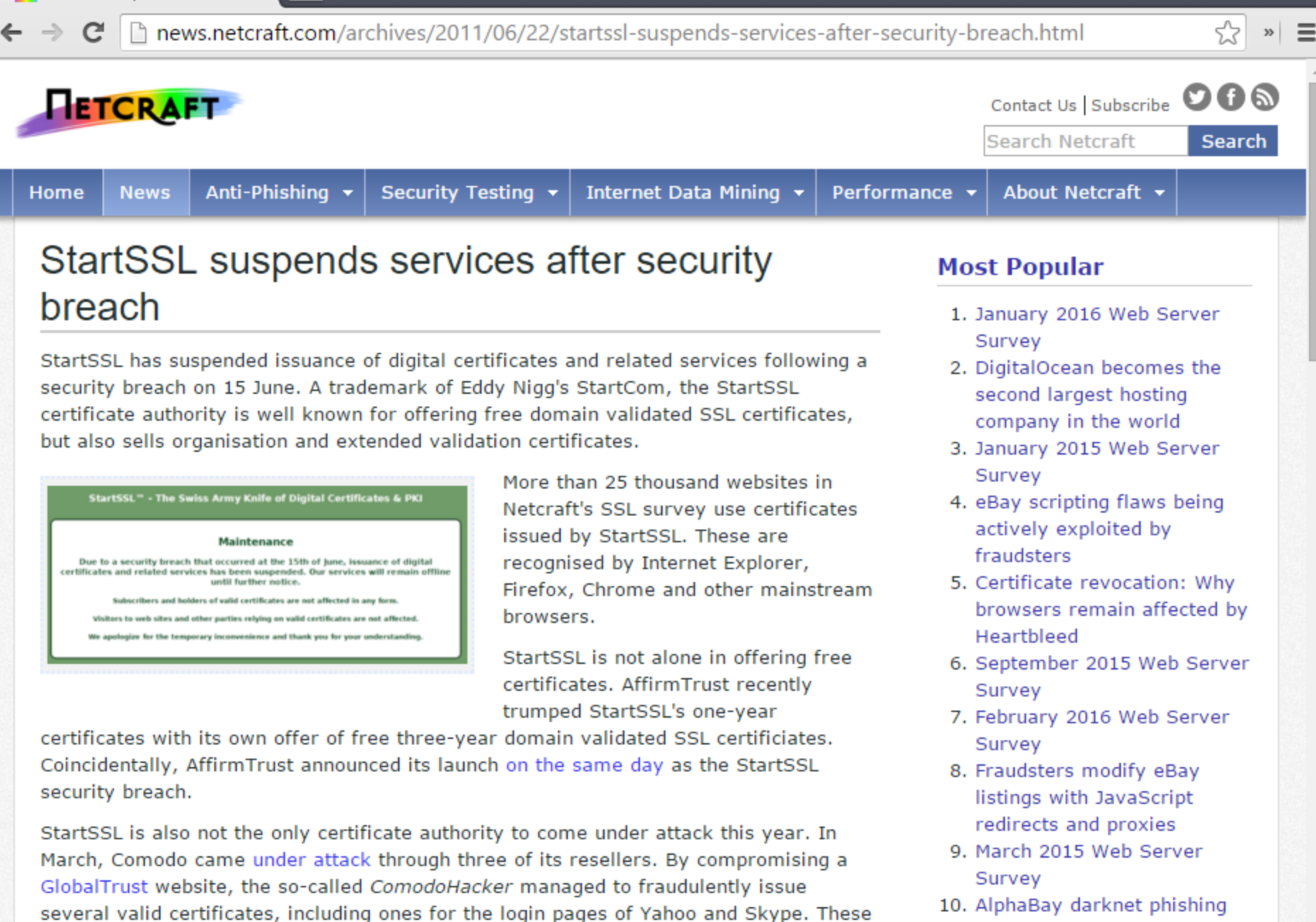

certificates were subsequently revoked and browser software was updated to explicitly

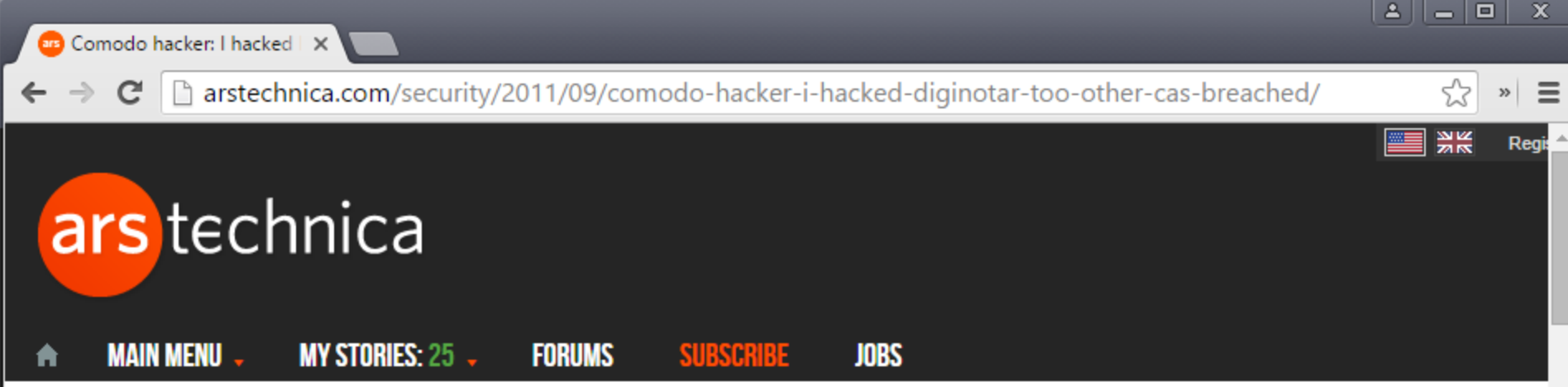

# **RISK ASSESSMENT / SECURITY & HACKTIVISM**

#### Comodo hacker: I hacked DigiNotar too; other CAs breached

The hacker behind this year's Comodo hack has claimed responsibility for the ...

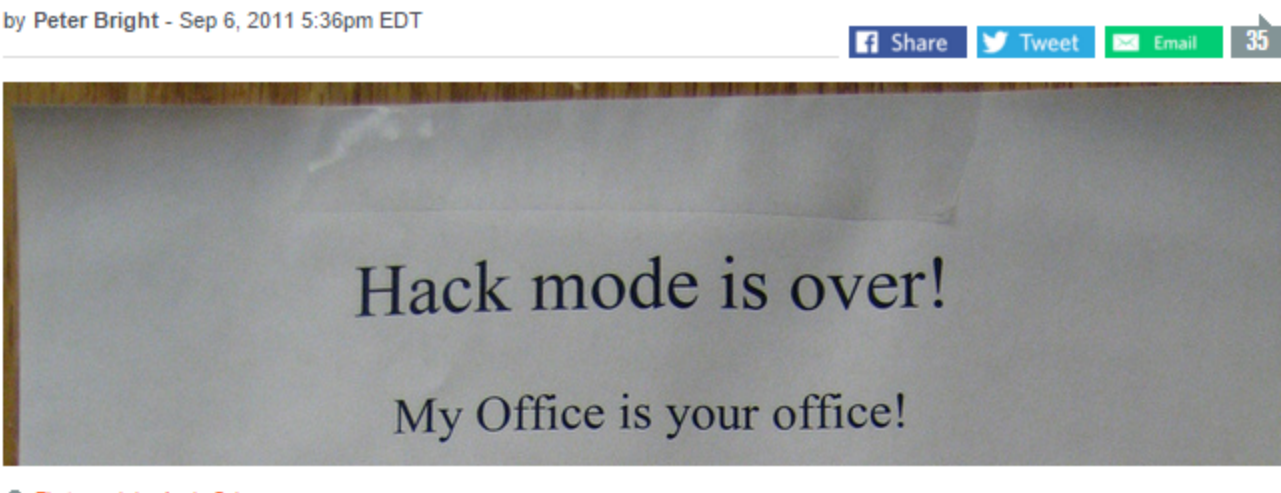

#### **LATEST FEATURE STORY**

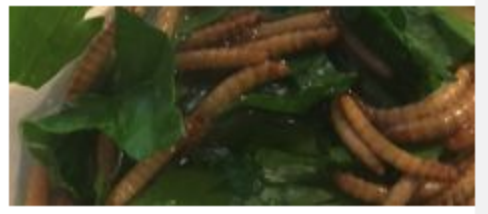

#### **FEATURE STORY (2 PAGES)** This could be the food future—if you can har

It's an evening of entomology-cooki and trying to understand an insect die

#### **WATCH ARS VIDEO**

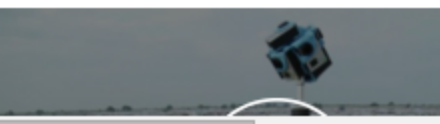

**Photograph by Augie Schwer** 

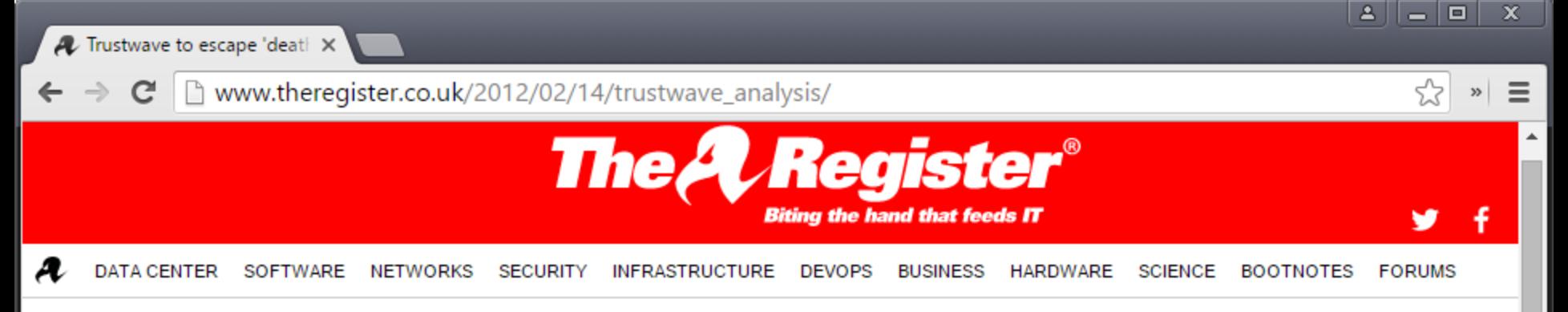

#### **Security**

#### Trustwave to escape 'death penalty' for SSL skeleton key

Moz likely to spare certificate-confession biz same fate as DigiNotar

14 Feb 2012 at 09:28, John Leyden

 $10$ 

**First working Apple** ransomware infects **Transmission BitTo** app downloads

Amazon douses fla vows to restore Fire fondleslab encryption

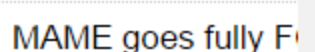

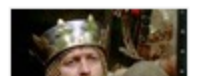

McAfee gaffe a quid kill for enterprising : \*

Analysis Trustwave's admission that it issued a digital "skeleton key" that allowed an unnamed private biz to spy on SSL-encrypted connections within its corporate network has sparked a fiery debate about trust on the internet.

Trustwave, an SSL certificate authority, confessed to supplying a subordinate root certificate as part of an information security product that allowed a customer to monitor employees' web communications even if the staffers relied on HTTPS. Trustwave said the man-in-the-middle (MitM) gear was designed both to be tamper-proof and to work only within its unnamed client's compound. Despite these precautions, Trustwave now admits that the whole approach was misconceived and would not be repeated. In addition, it revoked the offending certificate.

Trustwave came clean without the need for pressure beforehand. Even so its action have split security experts and prompted calls on Mozilla's Bugzilla security list to remove the Trustwave root certificate

#### **Most read**

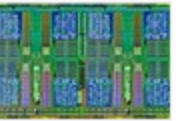

AMD to fix slippery hypervisor-busting its CPU microcode

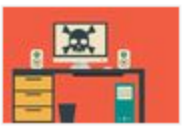

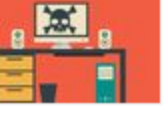

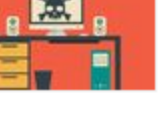

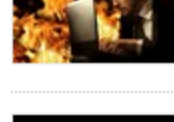

#### Self-signed Certificate Warning: One click away...

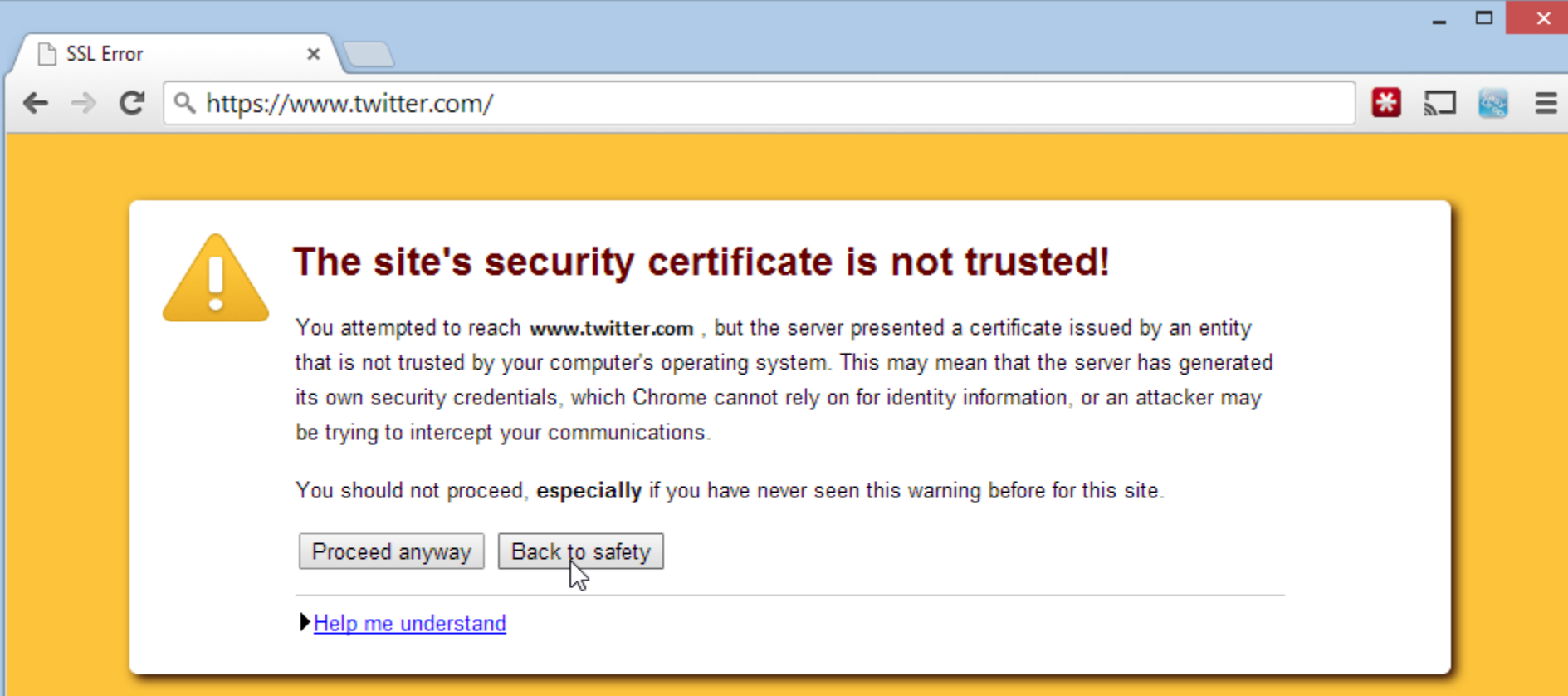

#### Self-signed Certificate Warning: Two clicks away...

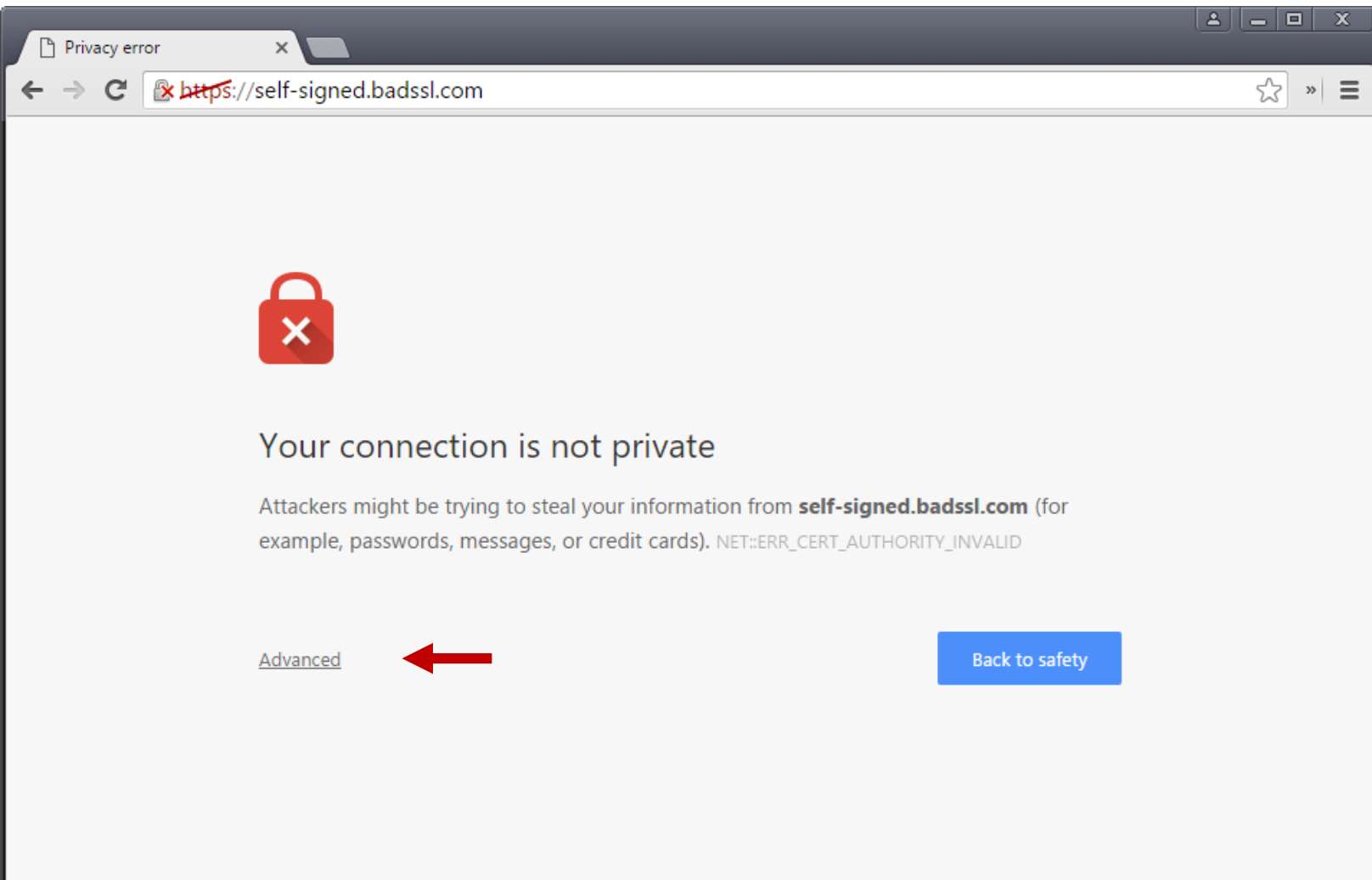

#### Self-signed Certificate Warning: Two clicks away...

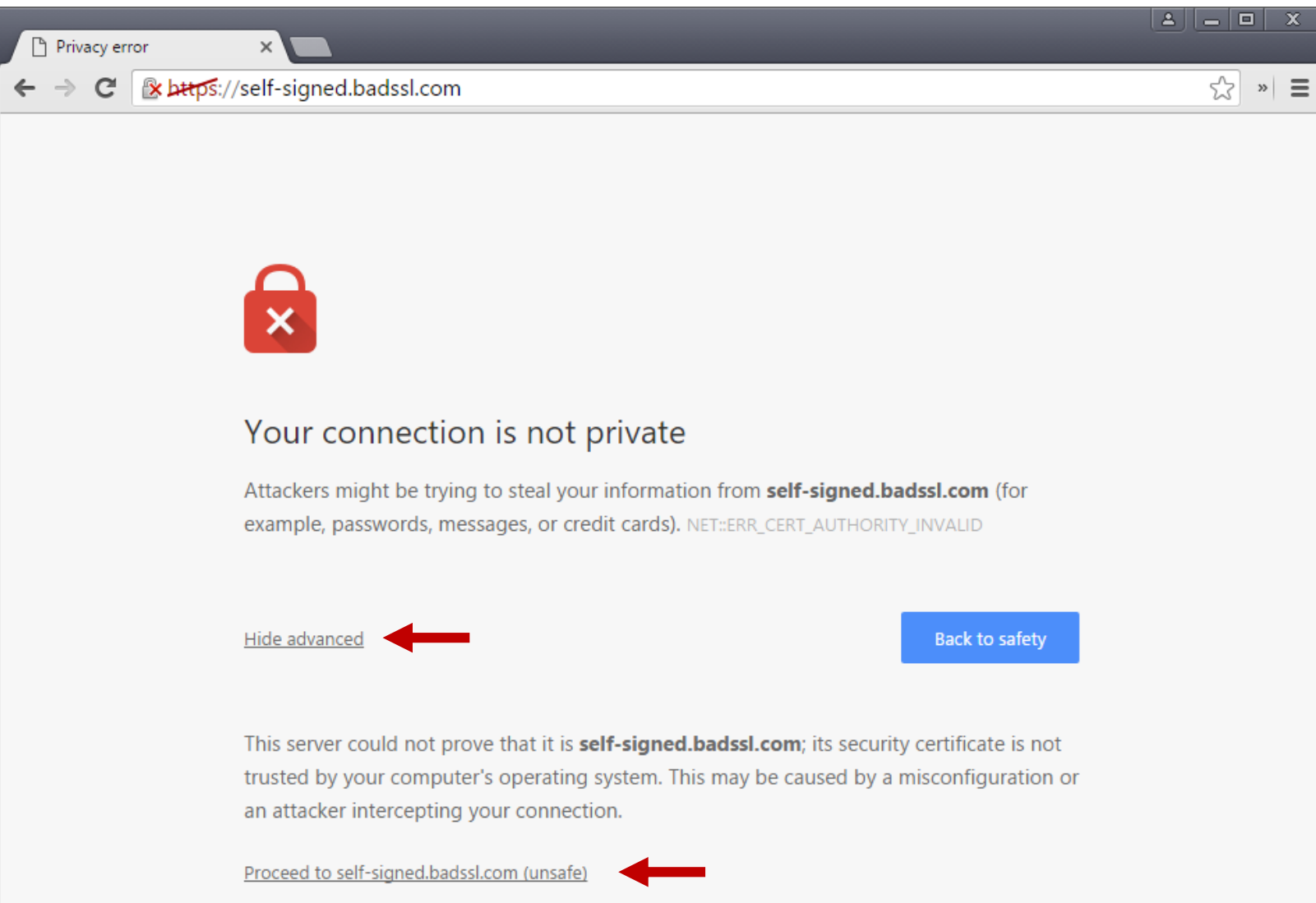

# **GOTO FAIL**

## iOS 7.0.6 signature verification error

Legitimate-looking TLS certificates with a mismatched private keys were unconditionally accepted...

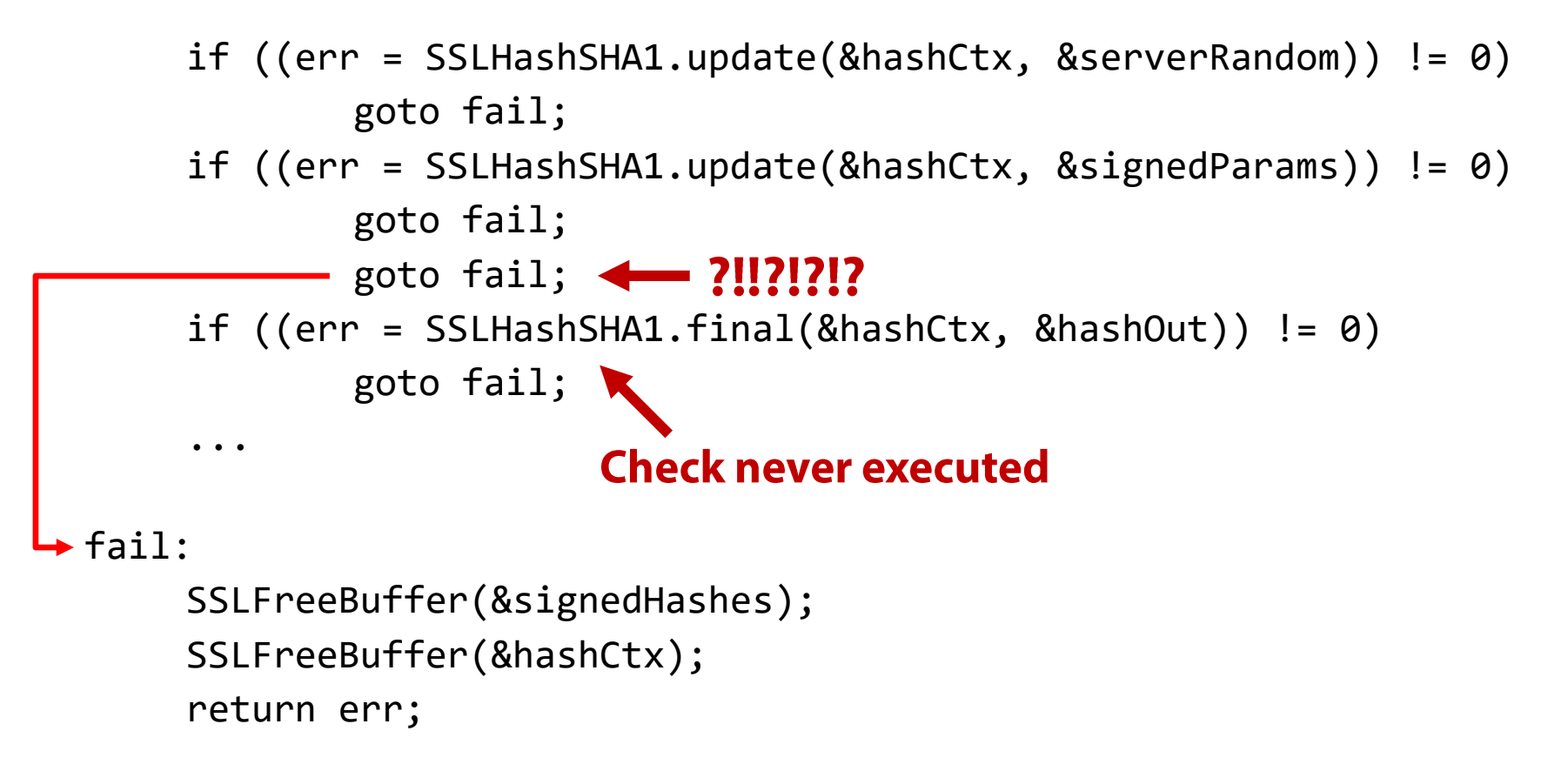

#### **HPKP** (HTTP Public Key Pinning)

Prevent *certificate forgery*: strong form of web site authentication

#### Browser knows the valid public keys of a particular website

If a seemingly valid chain does not include at least one known pinned key, cert is rejected  $\rightarrow$  not issued according to the site's expectations

#### Doesn't apply for *private* root certificates

Would break preconfigured proxies, anti-malware, content filters, ...

Many incidents involving rogue certificates were discovered<br>after browsers started rolling out pinning

#### Similar deployment as HSTS

TOFU: HTTP response header Built-in pins in browsers

#### Must be used very carefully – things can go wrong HPKP suicide: site can be bricked if keys are lost/stolen RansomPKP: compromise the server and push a malicious HPKP key

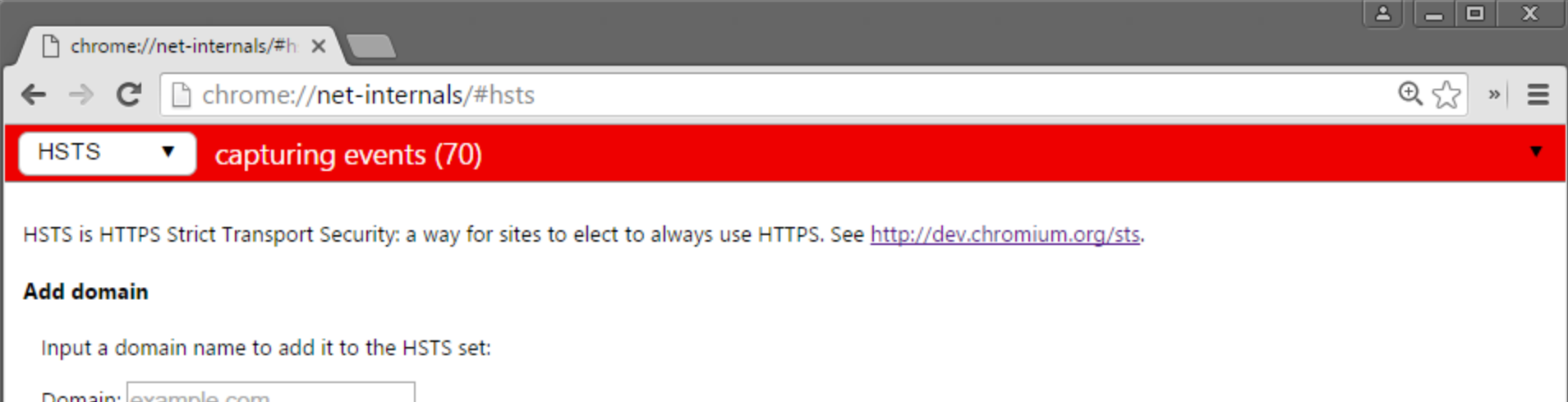

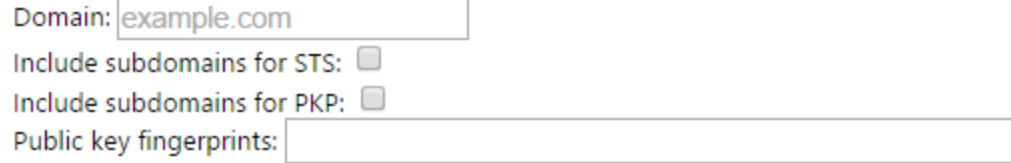

(public key fingerprints are comma separated and consist of the hash function followed by a foreslash and the base64 encoded fingerprint, for example sha1/Guzek9LMwR3KeIS8wwS9gBvVtIg=)

Add

#### **Delete domain**

Input a domain name to delete it from the HSTS set (you cannot delete preloaded entries):

Domain: example.com **Delete** 

#### **Query domain**

Input a domain name to query the current HSTS set:

Domain: stonybrook.edu Query

#### **Not found**

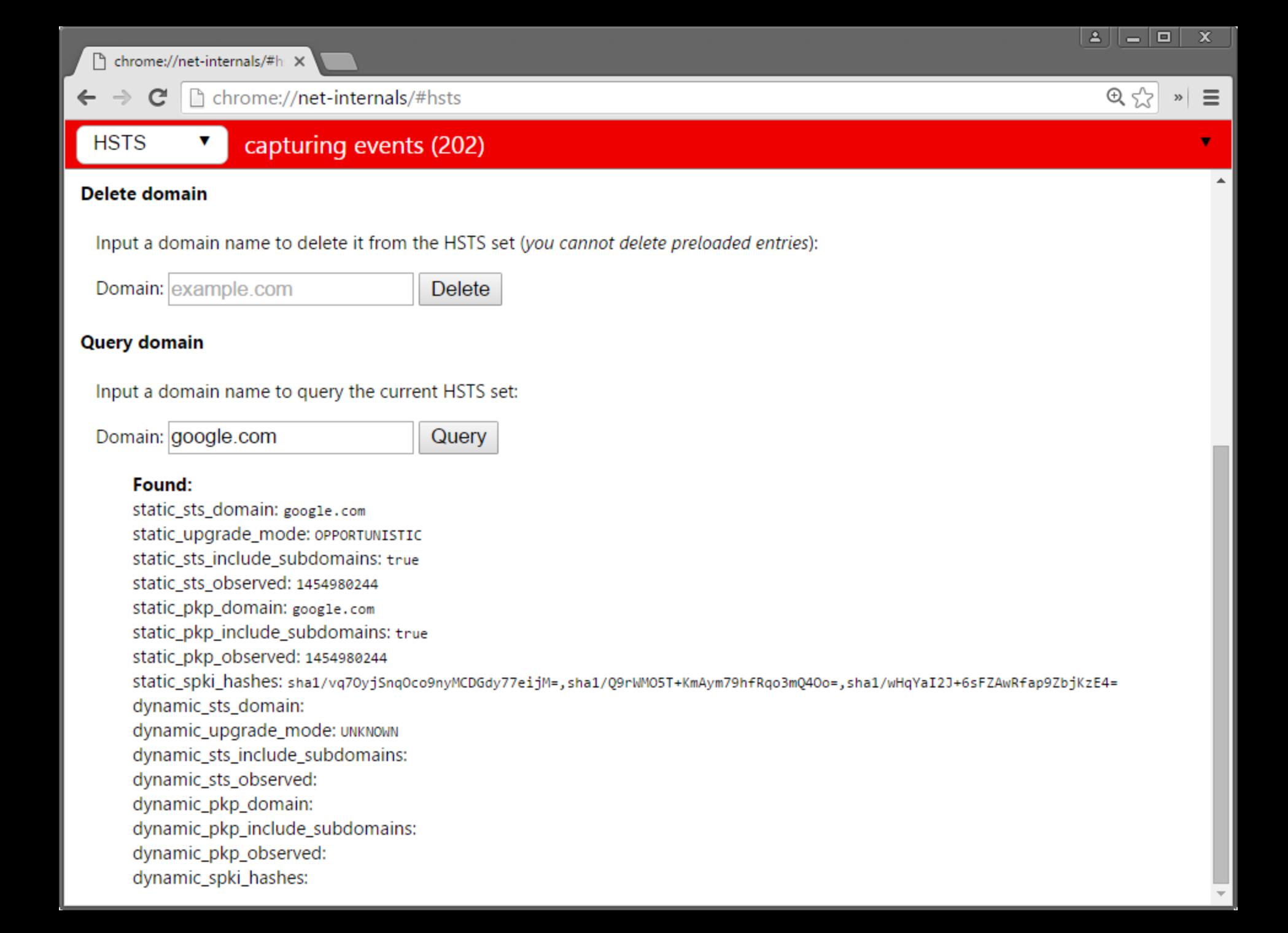

 $\mathbf{C}$ 

 $\rightarrow$ 

☆

 $\equiv$ 

 $\gg$ 

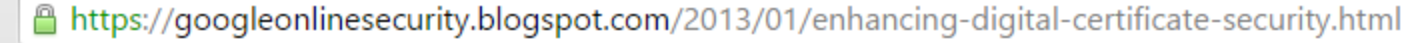

# **Google** Security Blog

The latest news and insights from Google on security and safety on the Internet

#### Enhancing digital certificate security

January 3, 2013

Posted by Adam Langley, Software Engineer

Late on December 24, Chrome detected and blocked an unauthorized digital certificate for the "\*.google.com" domain. We investigated immediately and found the certificate was issued by an intermediate certificate authority (CA) linking back to TURKTRUST, a Turkish certificate authority. Intermediate CA certificates carry the full authority of the CA, so anyone who has one can use it to create a certificate for any website they wish to impersonate.

In response, we updated Chrome's certificate revocation metadata on

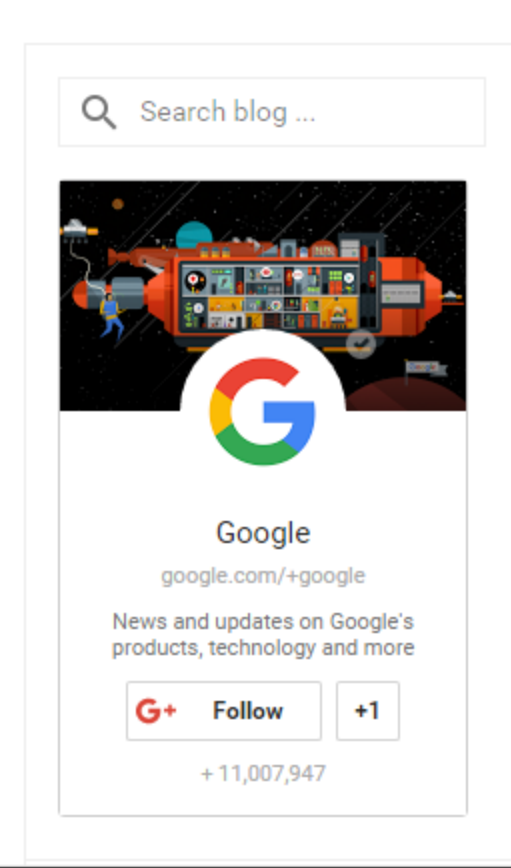

# **Certificate Revocation**

Mechanism to allow revocation of compromised or no longer needed certificates

# Certificate revocation list (CRL)

- Signed list of all serial numbers belonging to revoked certificates that have not yet expired
- Main problem: lists tend to be large, making real-time lookups slow
- Can the attacker block connectivity to the status server?

### **Online Certificate Status Protocol (OCSP)**

- Obtain the revocation status of a *single* certificate  $\rightarrow$  faster
- But performance and privacy issues still remain
- **OCSP stapling:** server embeds OCSP response directly into the **TLS handshake**

# **Certificate Transparency**

Public monitoring and auditing of certificates Identify mistakenly or maliciously issued certs and roque CAs

# Certificate logs

Network services maintaining cryptographically assured, publicly auditable, append-only records of certificates

## **Monitors**

Periodically contact all log servers and watch for suspicious certificates

# **Auditors**

Verify that logs are behaving correctly and are cryptographically consistent

Check that a particular certificate appears in a log

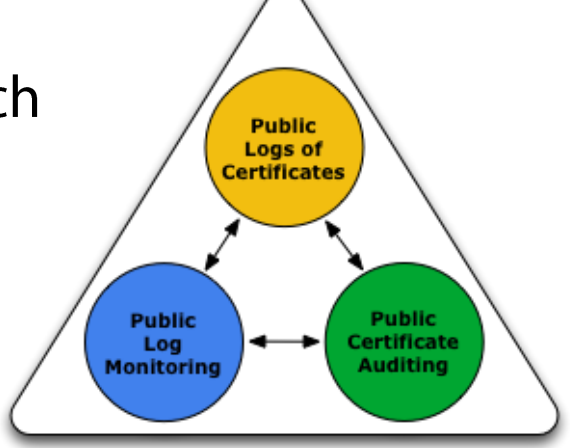